# **Futureverse: Profile Parallel Code Where can we improve? ? ? ? ?**

@HenrikBengtsson (University of California, San Francisco) useR! 2022-06-22 (25 mins)

**?**

*This talk was extended from 15 to 25 minutes, because one presenter couldn't make our session.*

# **Futureverse: Ecosystem for parallel &** distributed computing in R

- Core API:
- future
- **Map-reduce API:**
- future.apply
- $\bullet$  furrr
- doFuture, e.g.
	- foreach
	- $\circ$  plyr
	- BiocParallel

Parallel backends:

- parallel / parallelly (local, remote, MPI, cloud)
- future.callr (local)
- · future.batchtools (HPC job schedulers)

 $\sim 100$ 

Near-live progress updates:

• progressr

# 60s: R package 'future'

- A simple, unifying solution for parallel APIs
- "Write once, run anywhere"
- 100% cross-platform
- $\bullet$  Easy to install (< 0.5 MiB total)
- Well tested, lots of CPU mileage, used in production
- Things should "just work"
- Correctness & reproducibility of the highest priorities

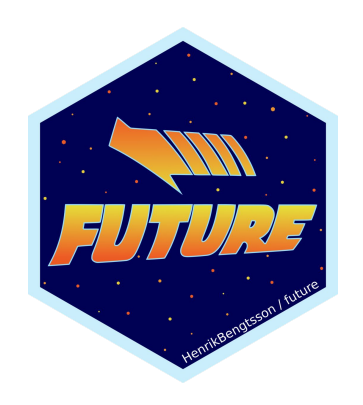

https://www.futureverse.org/

#### Rapid uptake & top-1% most downloaded

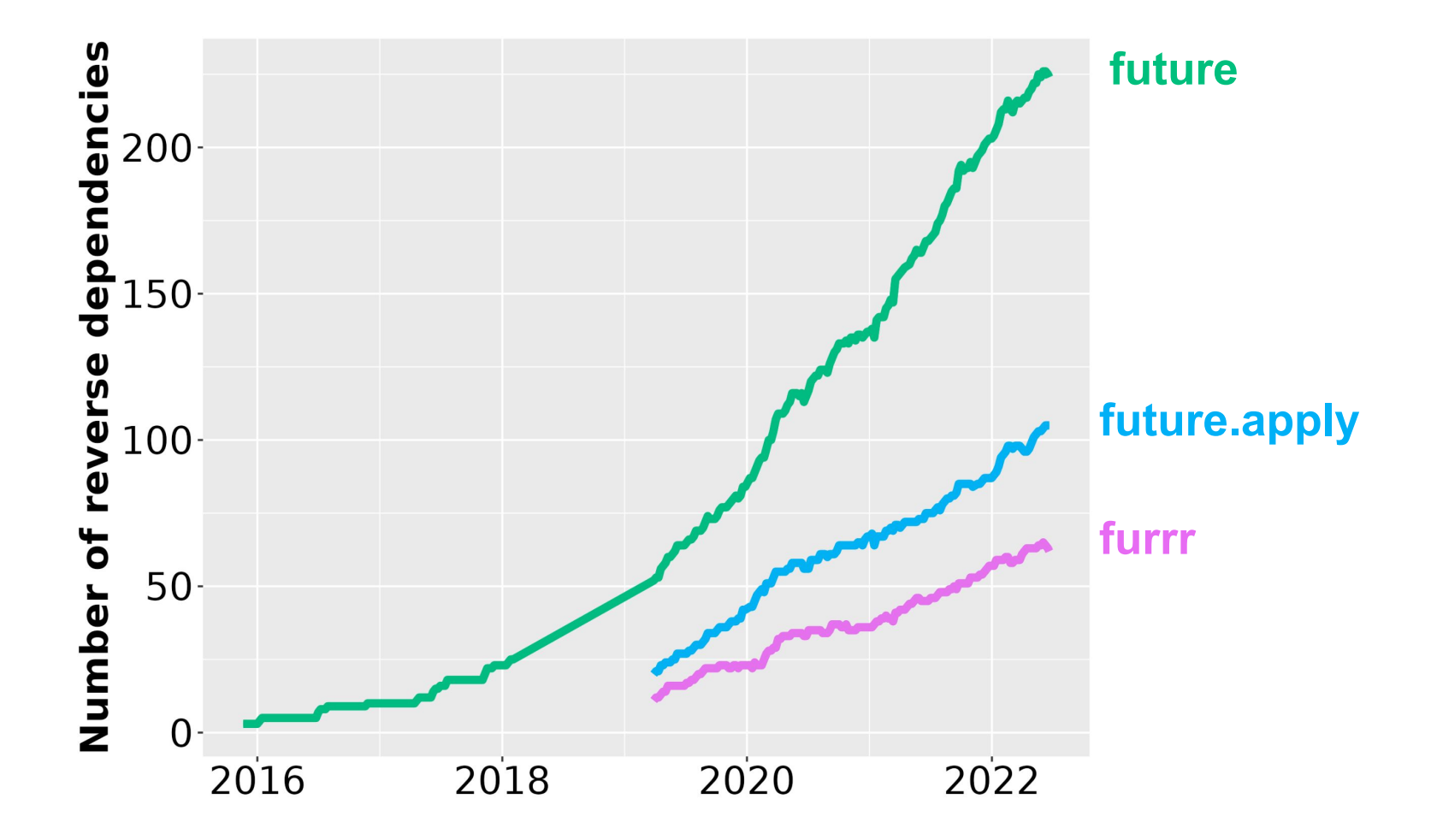

# Quick Examples of Parallelizing with Futures

### **60s: Evaluate R in the Background**

- *# sequentially*
- $x \leftarrow 7$
- 
- z  $\langle$  another(x)  $\qquad$  #  $\sim$  0.5 minute
- y <- slow(x) *# ~ 1 minute*
	-

*# in parallel* library(future) plan(multisession)

f <- **future**(slow(x)) *# ~ 1 minute (in background)*

- z <- another(x) *# ~ 0.5 minute*
- y <- **value**(f) *# => all done ~ 1 minute*

#### **60s: Parallel Base-R Apply**

*# sequentially*

- $x \leftarrow 1:20$
- y <- **lapply**(x, slow) *# ~ 20 minutes*
	-

```
# in parallel
library(future.apply)
plan(multisession) # on 4-core laptop
y <- future_lapply(x, slow) # ~ 5 minutes
```
#### **60s: Parallel Tidyverse Apply**

```
# sequentially
library(purrr)
x \leftarrow 1:20y <- map(x, slow) # ~20 minutes
# in parallel
library(furrr)
plan(multisession) # on 4-core laptop
y <- future_map(x, slow) # ~5 minutes
```
# **60s: User can parallelize anywhere**

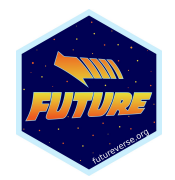

*# sequentially* plan(**sequential**)

```
# On the local machine
plan(multisession)
plan(multisession, workers = 2)
```
*# Ad-hoc cluster of local and remote machines* plan(**cluster, workers = c("pi", "remote.server.org")**)

*# Via an HPC job scheduler (thousands of workers)* plan(**batchtools\_slurm**)

#### **Futureverse is unique**

- Exports "globals" automatically, i.e. objects and functions that are needed by parallel workers
- Relays output & conditions signaled, i.e. errors, warning, messages, and standard output
- Built-in statistically sound random numbers
- Near-live progress updates also from remote workers
- You, as a developer, don't have to think "parallel workers" - just which R expressions to parallelize

# Profiling the parallel framework

# Adding a journaling system

- **Log events**, e.g. creation, launching, evaluation, gathering of results
- **Timing information** for now (memory is tricky)
- Work with **any parallel backends**
- **Near-zero overhead** if not used
- Tabular **raw data**
- **● Textual & graphical presentation**

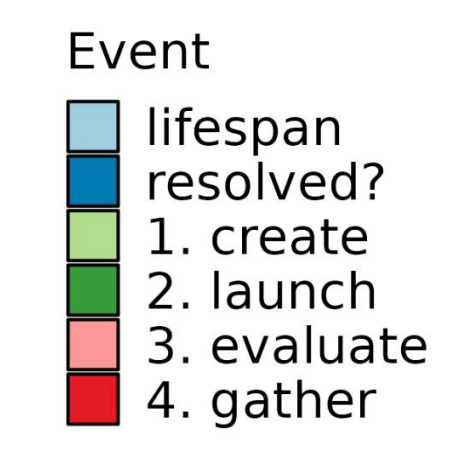

# Profiling a sequential future

plan(sequential)

- $f \leftarrow$  future(slow(1))
- $v \leftarrow \text{value}(f)$

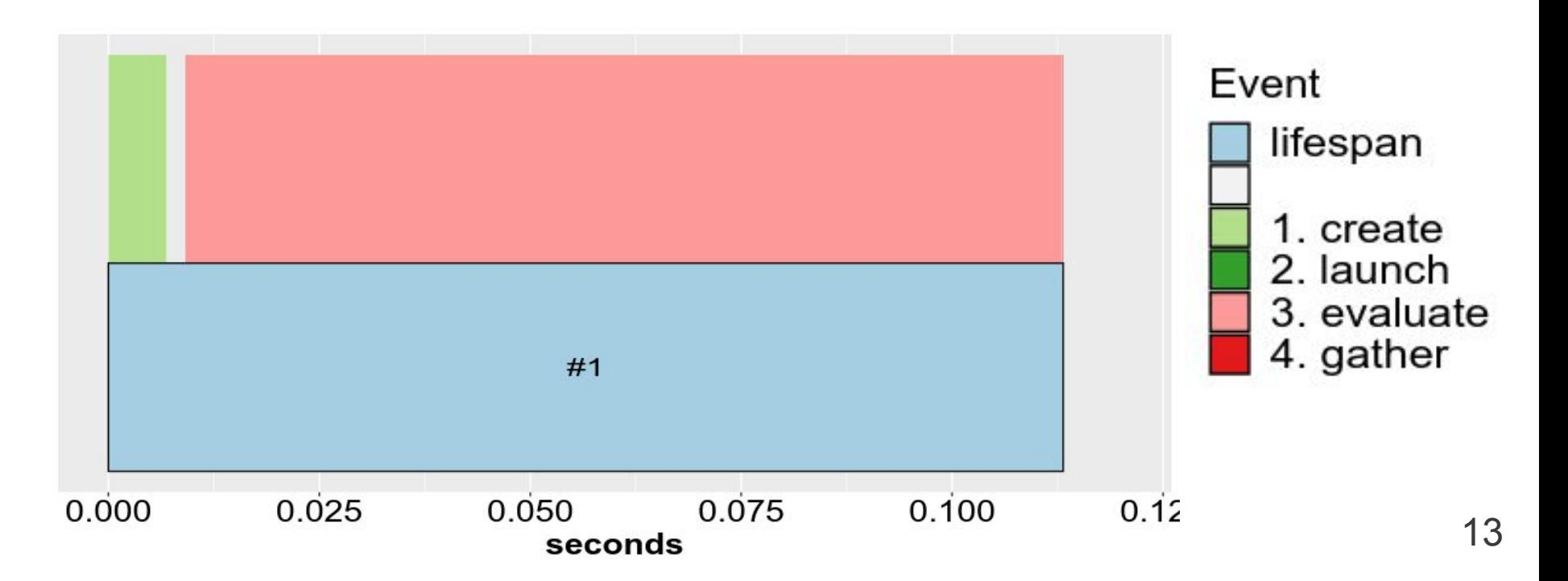

### Profiling two sequential futures

plan(sequential)

#### $fs \leftarrow \text{lapply}(1:2, function(x) future(slow(x))$  $vs < -$  value(fs)

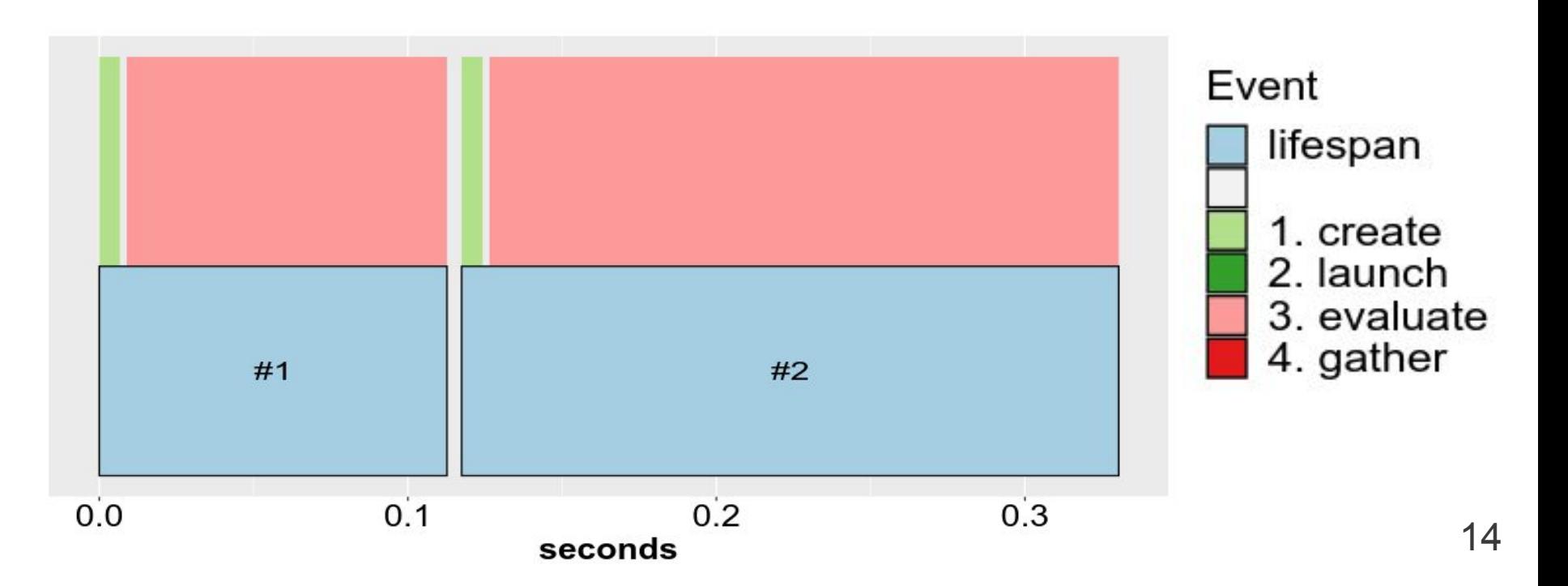

#### **Parallelization comes with overhead Not "overhead"We care about "evaluation"** Event lifespan 1. create 2. launch 3. evaluate 4. gather  $#1$  $#2$  $0.2$  $0.0$  $0.1$  $0.3$  15 seconds

# Profiling 1 future with 1 worker

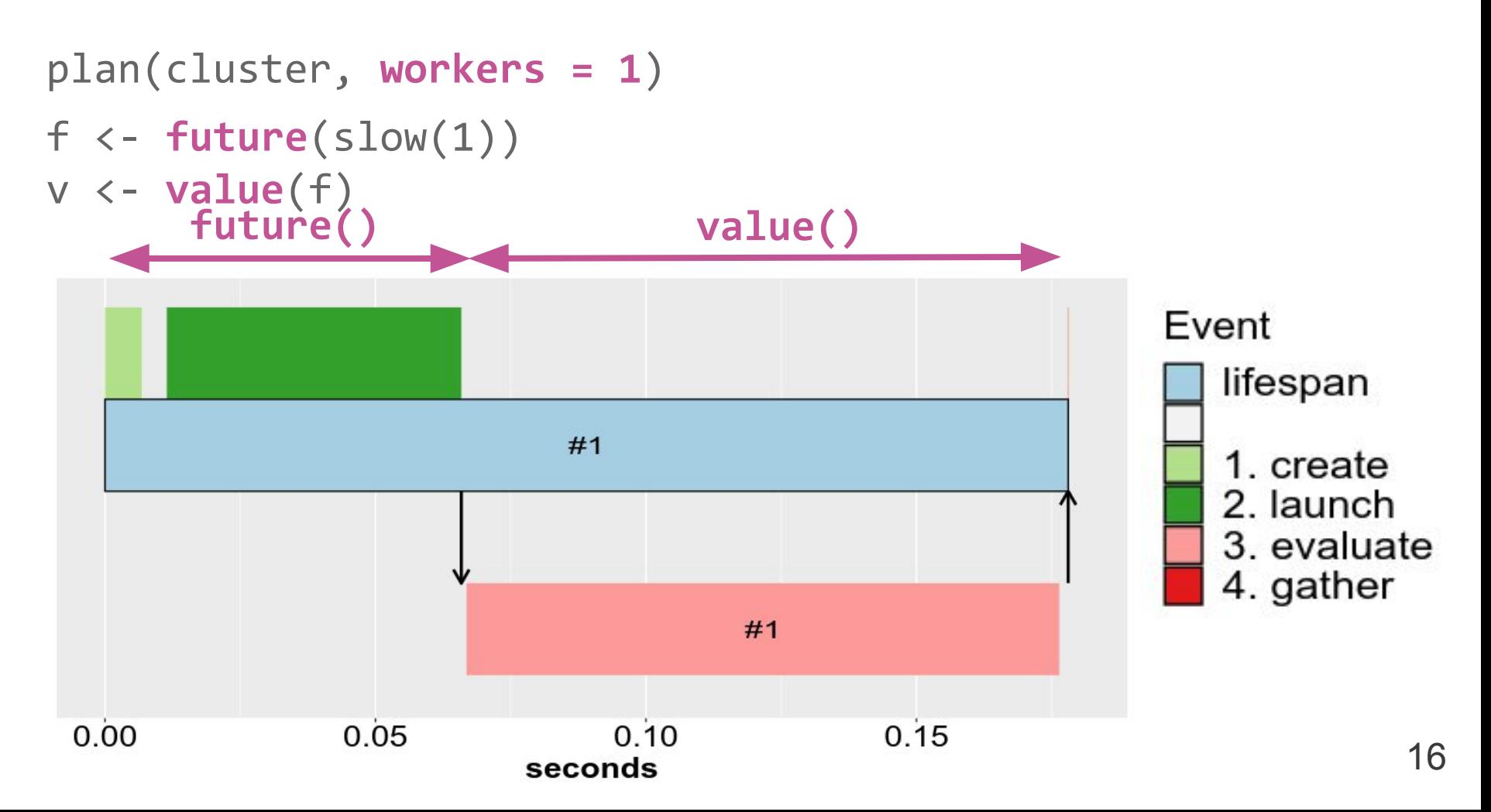

## Profiling 2 futures with 1 worker

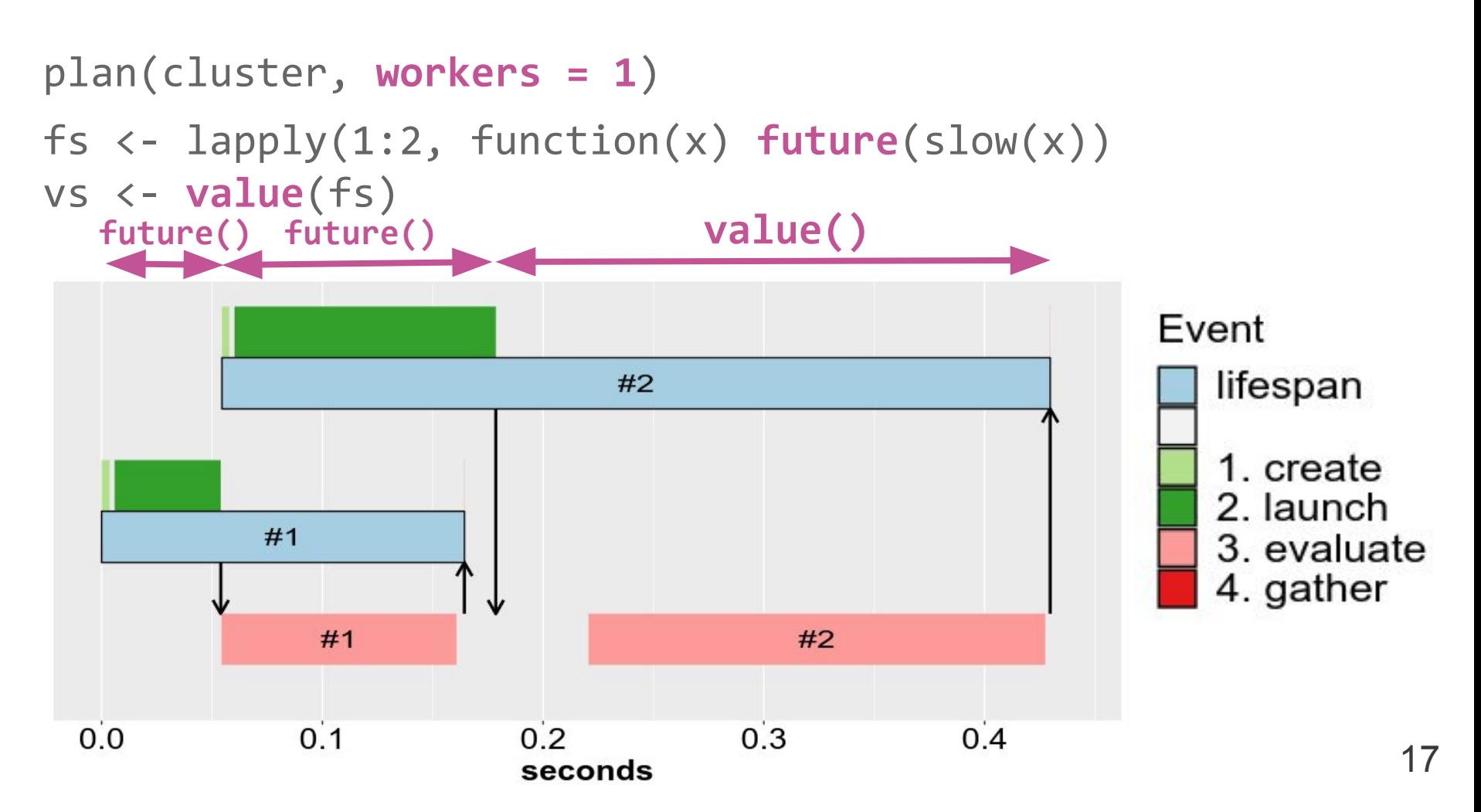

### Profiling 2 futures with 2 workers

plan(cluster, workers = 2)

```
fs \leftarrow \text{lapply}(1:2, function(x) future(slow(x))vs < - value(fs)
```
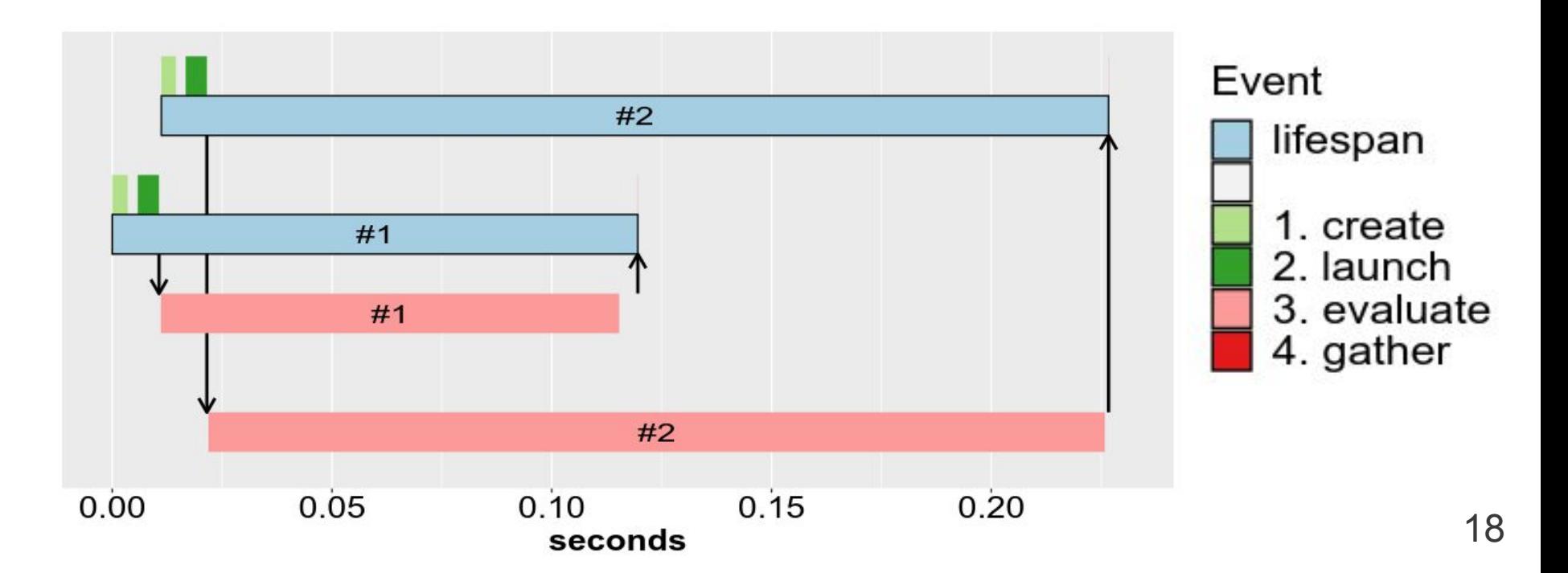

### Exporting 800-MB object

plan(cluster, **workers = 2**); **huge <- rnorm(100e6)** fs <- lapply(1:2, function(x) **future**(slow(x, **huge**)) vs <- **value**(fs)

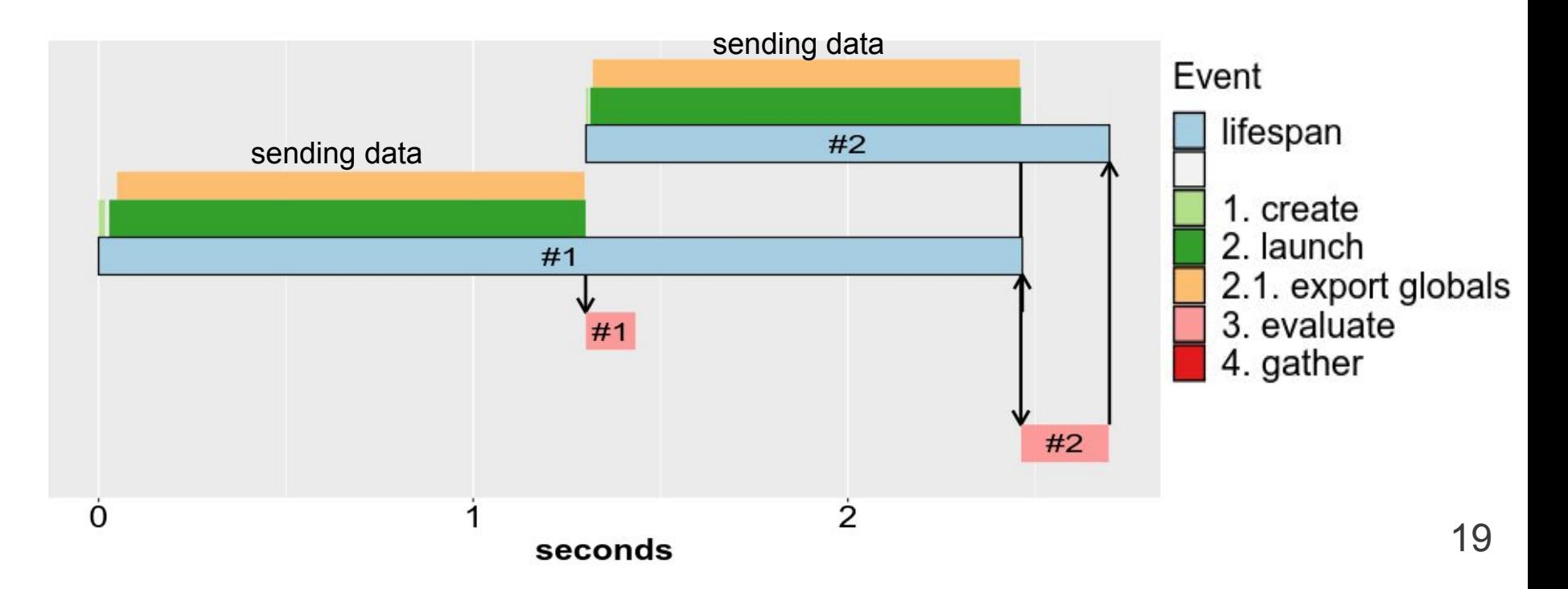

### **Returning 800-MB object**

plan(cluster, **workers = 2**)

fs <- lapply(1:2, function(x) **future**(**slow\_huge\_value**(x)) vs <- **value**(fs)

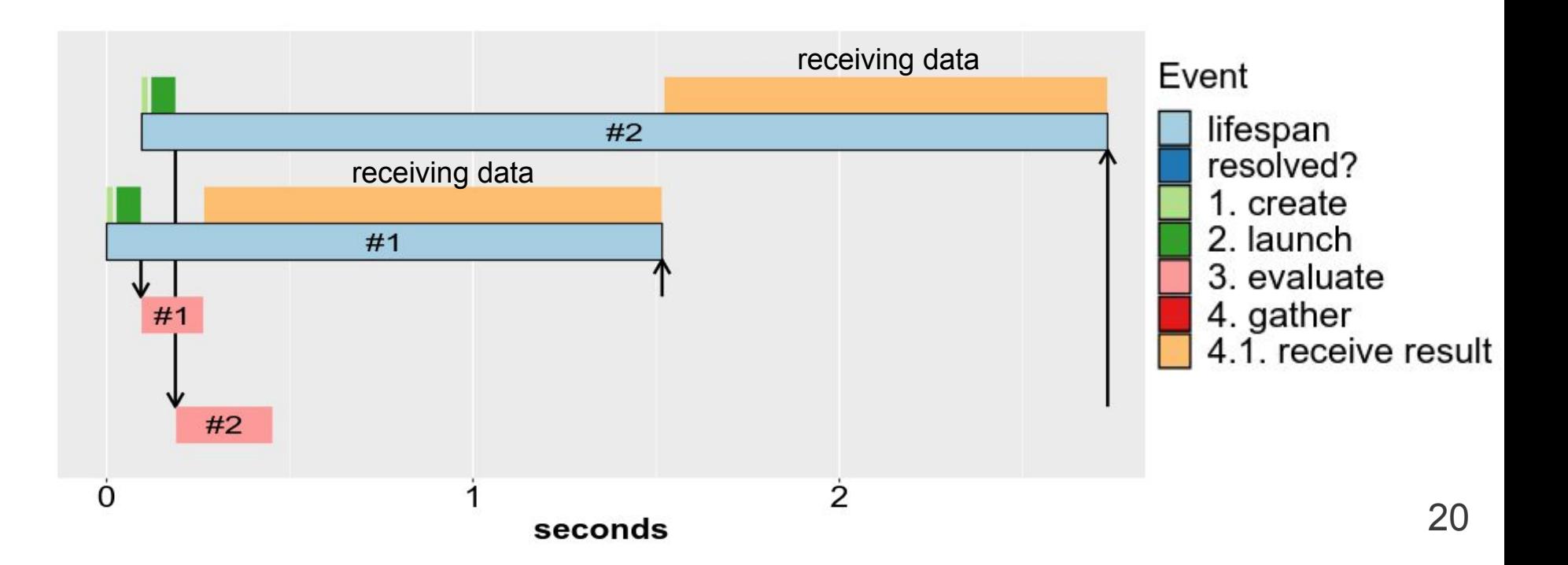

# Profiling ⇒ Improving Futureverse

On the roadmap:

- caching of large globals on parallel workers
- caching of large globals in a central, shared cache

#### **No cache: 800-MB export**

plan(cluster, **workers = 2**); **huge <- rnorm(100e6)** fs <- lapply(1:4, function(x) **future**(slow(x, **huge**)) vs <- **value**(fs)

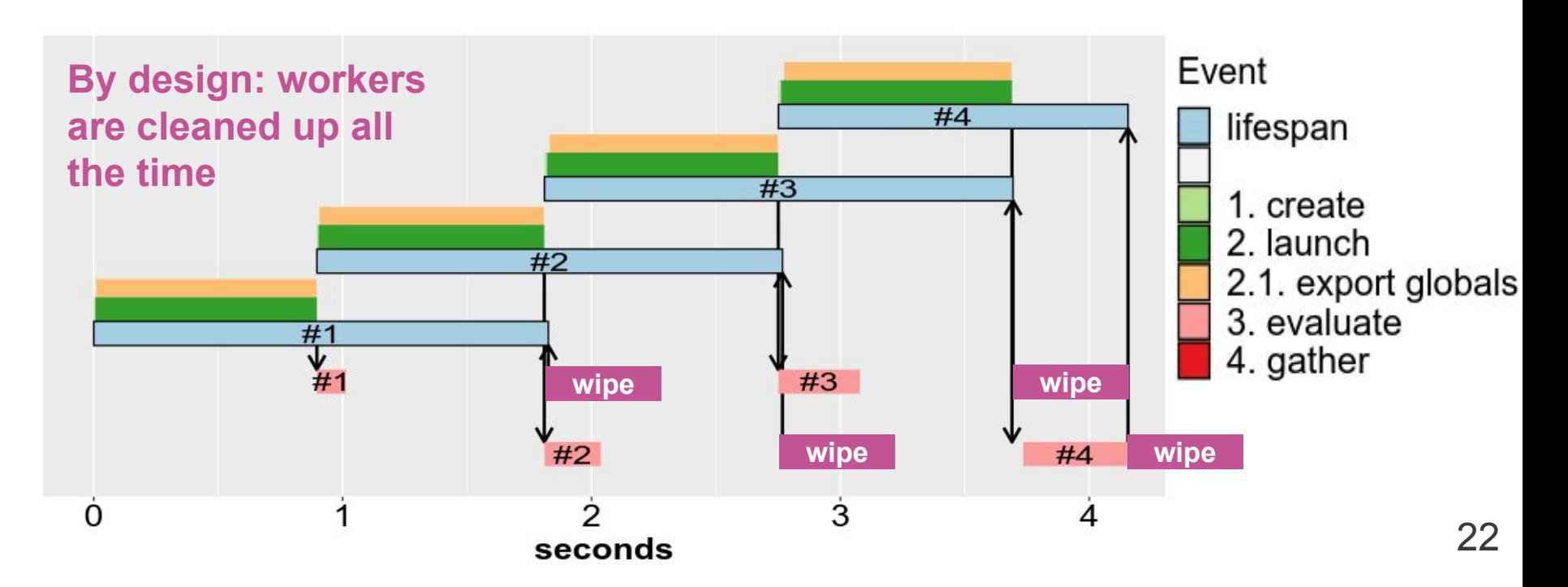

#### **With cache: 800-MB export**

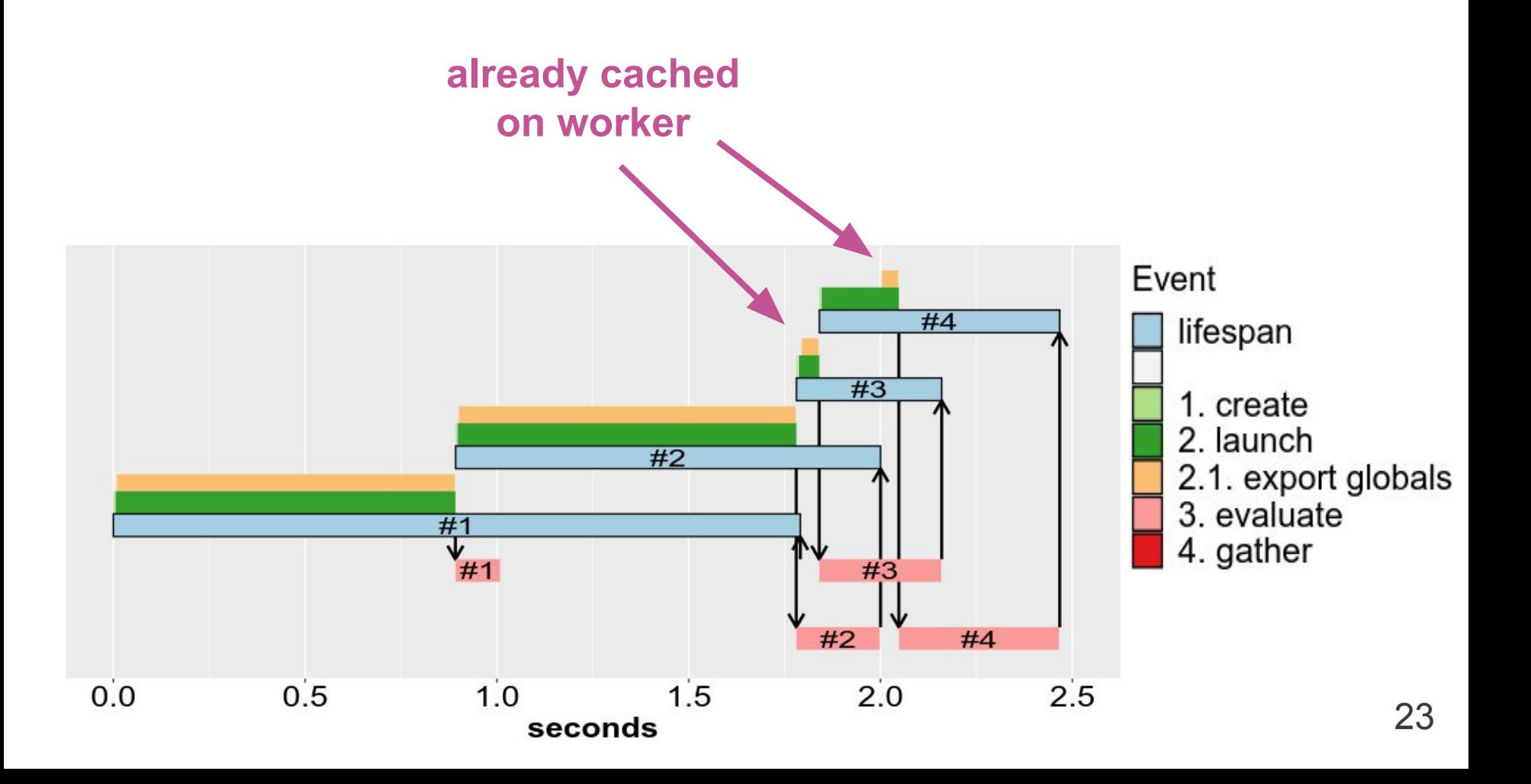

# **Thank you**

More information:

- Website & blog: <https://www.futureverse.org>
- CRAN: <https://cran.r-project.org/package=future>
- GitHub: <https://github.com/HenrikBengtsson/future>
- Twitter: [@HenrikBengtsson](https://twitter.com/henrikbengtsson/)

Sponsored by:

- Essential Open-Source Software program of the Chan Zuckerberg Initiative (CZI EOSS #4)
- R Consortium ISC grant (past)

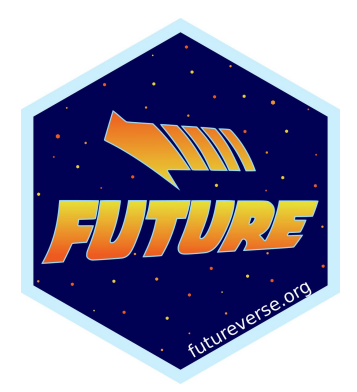